## **2022年印花税申报期限已过,没申报印花税怎么办—印花**

 $4$  :1  $2<sub>l</sub>$ 

 $\begin{array}{c} 2 \\ 3 \\ 4 \end{array}$  $4<sub>1</sub>$ 

**税逾期未申报的税务怎么补报-鸿良网**

## **2022年印记**

2009 12

**怎么做能避开处罚?**

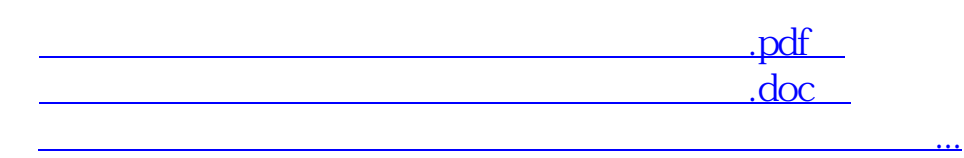

**2022** 12

http://www.83717878.com/read/28154120.html